## **Status Report from the Subgroup***∗* **on Physics Above 500 GeV**

Apr 02, 2002

Tim Barklow

<sup>∗</sup> T. Barklow, J. Hewett, M. Peskin, N. Graf, T. Rizzo

**Upcoming LC technology discussions will include energy expandibility beyond**  $\sqrt{s} = 0.5$  TeV

*⇒* **Physics gains from higher energy running should be fully explored and understood.**

**To that end it would seem appropriate for this group to undertake a study with the following two objectives:**

- **1. For several physics scenarios, perform a detailed comparison of the physics programs at**  $\sqrt{s} = 0.8, 1.0, 1.2,$  and **1.5 TeV.**
- **2. Determine if there is a natural energy** scale above  $\sqrt{s} = 0.5$  TeV which the **next LC should be capable of attaining through energy expansion.**

### **Physics Scenarios:**

- **a. SM w/ 115 GeV Higgs Boson + 5 TeV** weak  $SU(2)$  singlet fermion  $\chi$  (top**color seesaw)**
- **b. SM w/o Higgs Boson + Something to Make Model Consistent with Electroweak Data + Something to Unitarize** *WW* **Cross-Section.**
- **c. SUSY Using Snowmass 2001 Points 1 & 2**
- **d. Extra Dimension Models:**

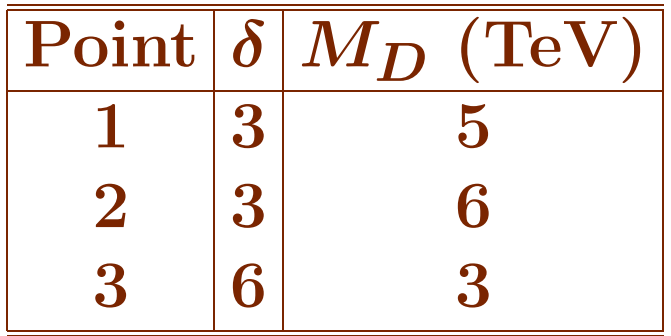

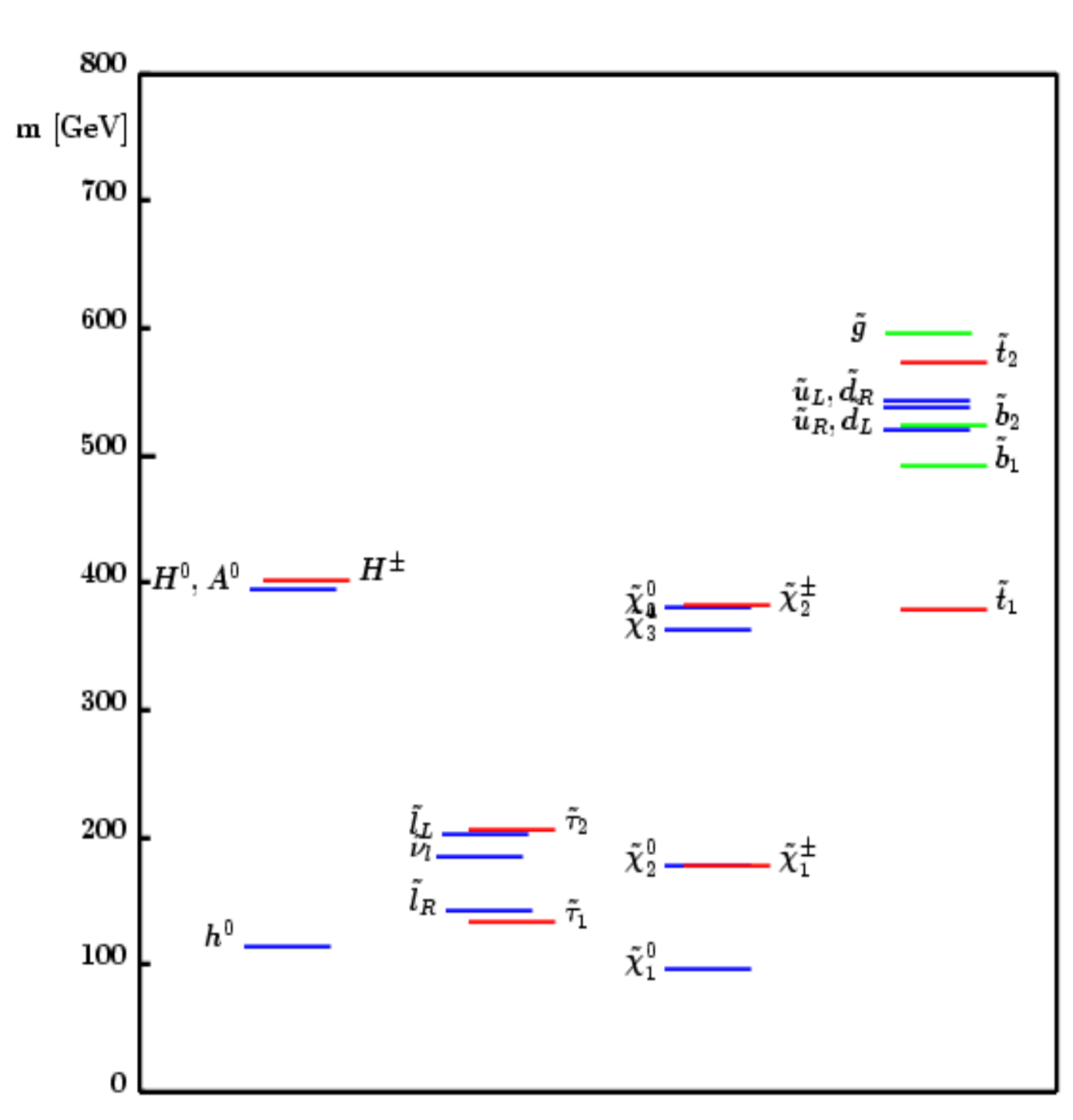

### **SPS 1 "Typical" mSUGRA:**  $m_0 = 100 \text{ GeV}$   $m_{1/2} = 250 \text{ GeV}$  $A_0 = -100 \text{ GeV } \tan \beta = 10 \text{ } \mu > 0$

<code>SUSY SPS 1 Final States at  $\sqrt{s} = 500 \text{ GeV}$ </code>

#### **2-resonance**

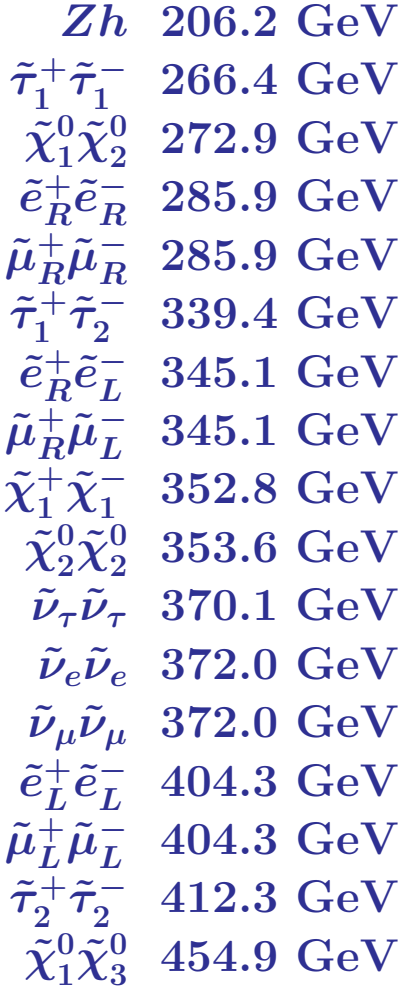

<code>SUSY SPS 1 Final States at  $\sqrt{s} = 500 \text{ GeV}$ </code>

#### **3-resonance**

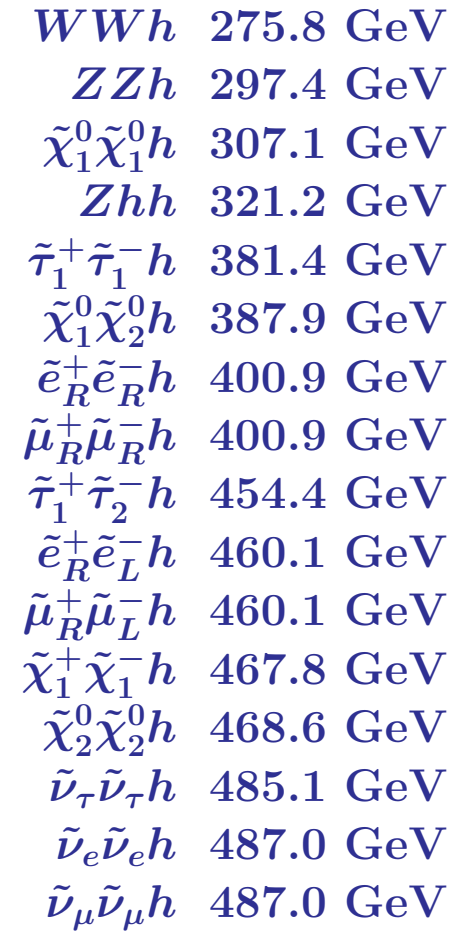

### **SPS 2** "Focus Point" mSUGRA:  $m_0 = 1450 \text{ GeV}$   $m_{1/2} = 300 \text{ GeV}$  $A_0 = 0 \text{ GeV } \tan \beta = 10 \quad \mu > 0$

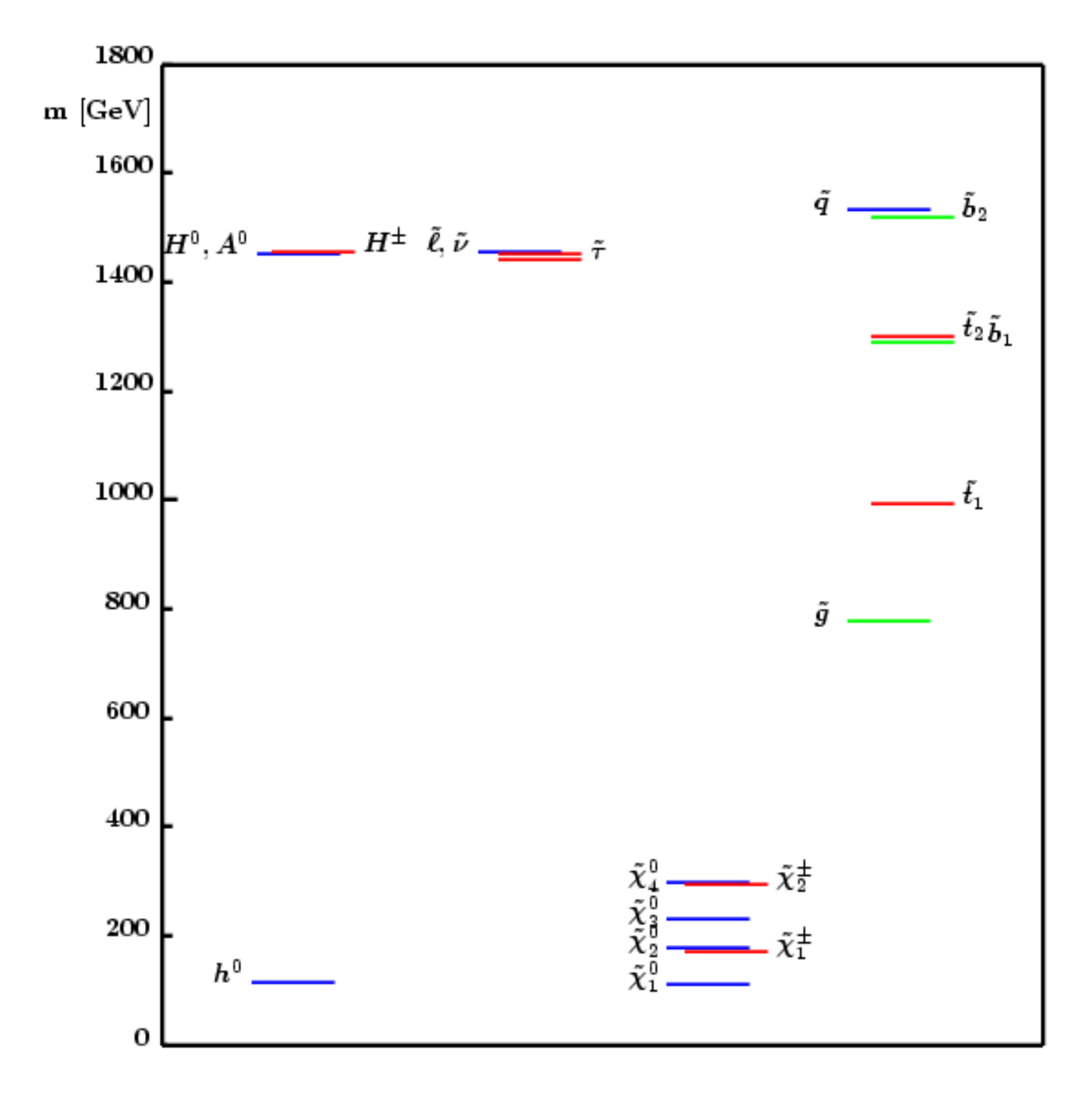

**Two classes of activities as we step through the center-of-mass energies:**

- **1. Determine how accurately various parameters can be measured.**
- **2. Determine which parameters should be measured, and explore the improvement in theoretical understanding that can be achieved once these parameters are measured.**

## **Event Simulation and Analysis**

**Three Levels of Simulation Detail:**

- 1. **Full Detector Simulation (No physics analysis will be done this way)**
- **2. Fast MC Simulation (A few physics analyses will be done this way)**
- **3. Statistical Error Analysis (Most physics analyses will be done this way)**

**Analyses with higher levels of simulation detail are used to validate/calibrate analyses done with a lower level of simulation detail.**

#### **SM Processes**

**WHIZARD** is used to generate all of the SM processes  $e^+e^- \rightarrow f_1f_2$ ,  $f_1 f_2 f_3 f_4$ , and  $f_1 f_2 f_3 f_4 f_5 f_6$  including ISR & beamstrahlung (CIRCE). **PANDORA is used to produce 6 and 8-fermion processes involving**  $t\bar{t}$  production. We now have NLC/JLC CIRCE beamstrahlung spec**tra for all these energies thanks to N. Graf, T. Raubenheimer and Thorsten Ohl. PANDORA now includes CIRCE beamstrahlung simulation.**

**100% electron** and **positron polarization is always assumed in event generation. Arbitrary electron/positron polarization is simulated by**  $\text{combining}\ e_L^-/e_R^+, \ e_R^-/e_L^+, \ ... \ \ \text{data sets.}\ \ 100\% \ \text{position polarization}$ **is simulated in part to encourage collaboration with our European colleagues.**

**PYTHIA is used for final state QED and QCD parton showering, as** well as for fragmention and decay. (Exception: if  $\gamma$  appears in the final state then WHIZARD generates  $e^+e^- \rightarrow \gamma + X$  and PYTHIA **final state QED parton showering is turned off.)**

The beam-beam backgrounds  $\gamma \gamma \rightarrow e^+e^-$  and  $\gamma \gamma \rightarrow$  hadrons will be superimposed.  $\gamma \gamma \rightarrow$  hadrons will be simulated using PYTHIA and **the CLIC program HADES.**

**Simulation of machine backgrounds requires full detector MC simulation. Once these studies are completed a fast MC parameterization can probably be developed. NOTE: A rough version for TESLA may already exist in SIMDET, according to Marco B.**

# $\gamma \rightarrow$  hadrons Backgrounds

- Use CIRCE to generate the incoming photons
	- Thorsten Ohl has released version 9 which has the JLC/NLC machine configurations we requested at: 0.5, 0.8, 1.0, 1.2, 1.5 TeV cms
- Use PYTHIA to generate the physics processes
	- $-$  MSEL=2
	- $-$  MSTP(14)=10
		- mixture of VMD, direct, anomalous GVMD
	- $-$  MSTP(171)=1
		- allow variable input energies
- Investigating the use of HADES to add the background events to the stdhep structure
	- Own binary format for storing events.
	- Machinery to randomly sample from multiple input streams and add to PYTHIA event.

# $γ$  + hadrons Backgrounds

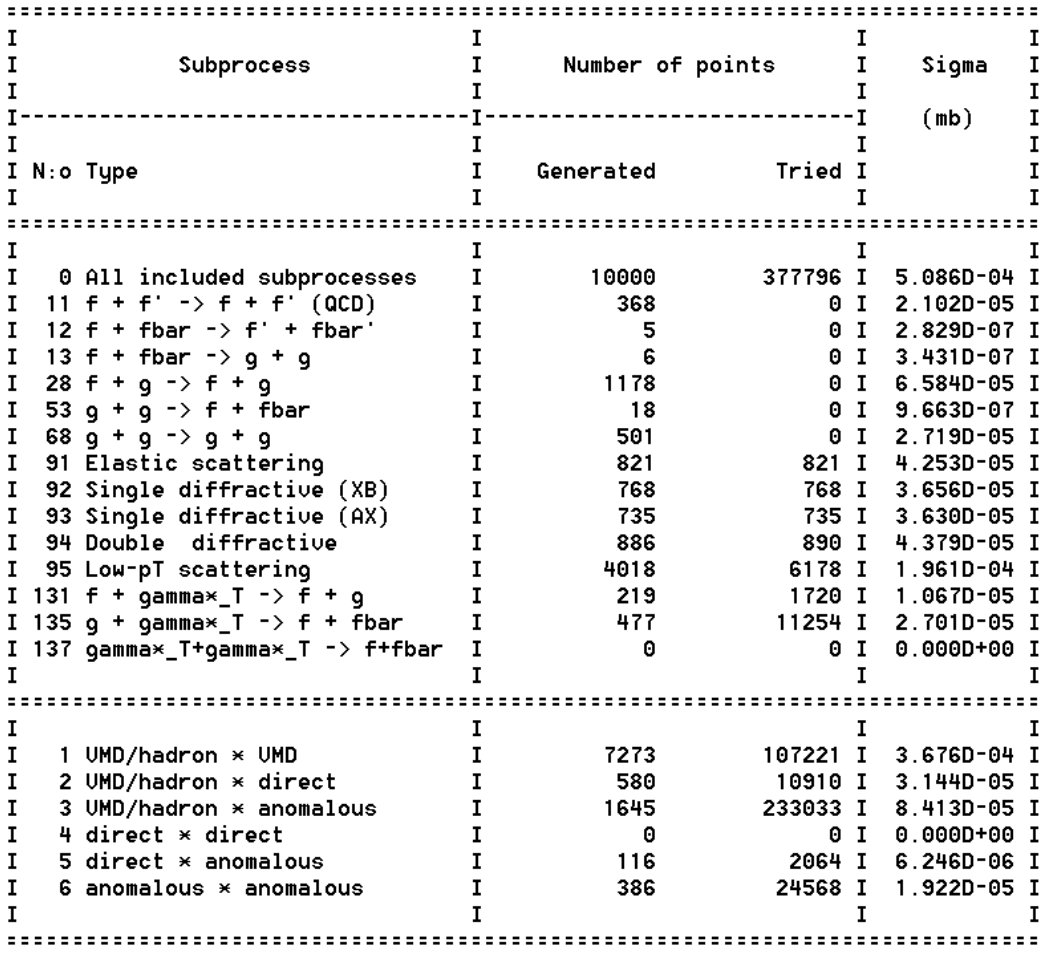

\*\*\*\*\*\*\*\*\* Fraction of events that fail fragmentation cuts = 0.00833 \*\*\*\*\*\*\*\*\*

12

#### **SUSY Processes**

**SUSYGEN is used to generate SUSY processes. ISR and beamstrahlung (CIRCE) are included. As for the SM processes, PYTHIA is used for final state QED and QCD parton showering, fragmention and decay.**

**WHIZARD is used for the production of the SUSY Higgs bosons. If SUSY decays are negligible then production of Higgs bosons will be simulated by generating the appropriate 4-fermion and 6-fermion processes. If SUSY decays are important then WHIZARD will generate undecayed SUSY Higgs bosons and feed them to PYTHIA 6.2.**

**For SPS # 2 it might be desirable to generate processes** such as  $e^+e^-\to q\overline{q}\tilde{g}\tilde{\chi}^0_1$  and  $e^+e^-\to \tilde{t}_1\bar{t}\tilde{\chi}^0_1$  . For processes **such as these PANDORA-PYTHIA will be used.**

#### **Extra Dimension Processes**

**PANDORA is used to simulate graviton exchange in**  $e^+e^- \rightarrow f\overline{f}$ ,  $\gamma\gamma$ ,  $W^+W^-$ , ZZ. (New feature of PAN-**DORA)**

**SM Final States 0,2,4-Fermion**

#### **0-fermion**

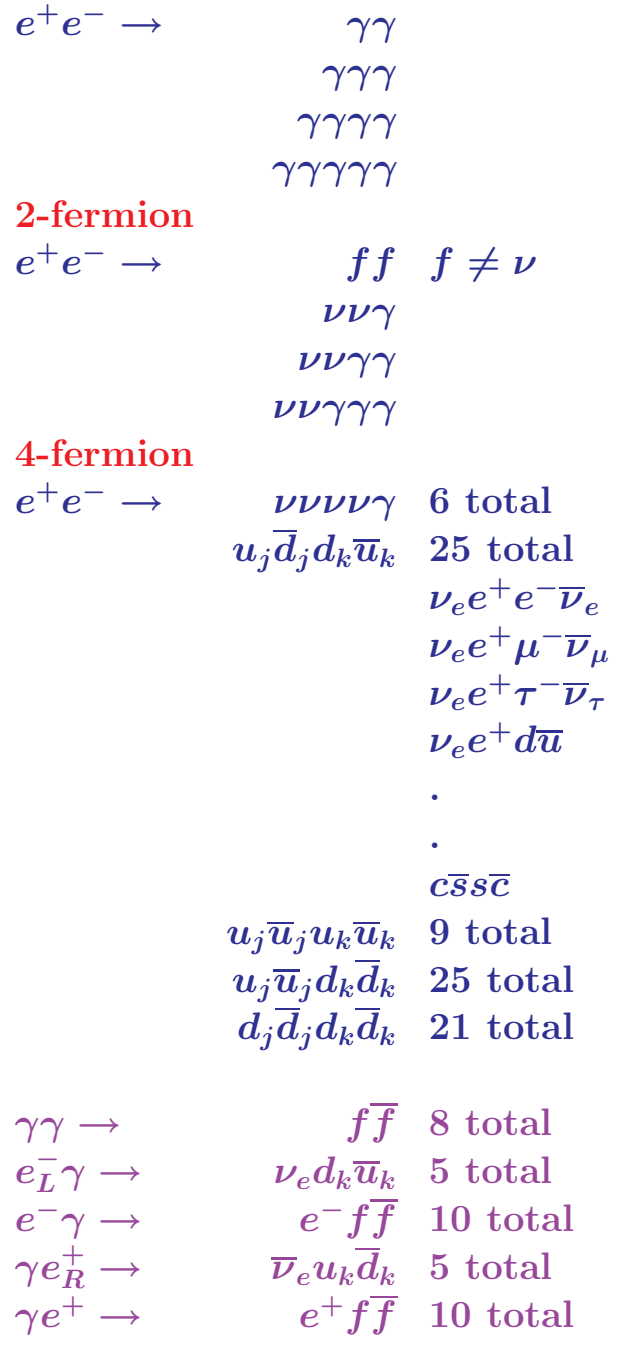

#### **SM Final States 6-Fermion**

 $6\text{-fermion}$ <br> $+$  -

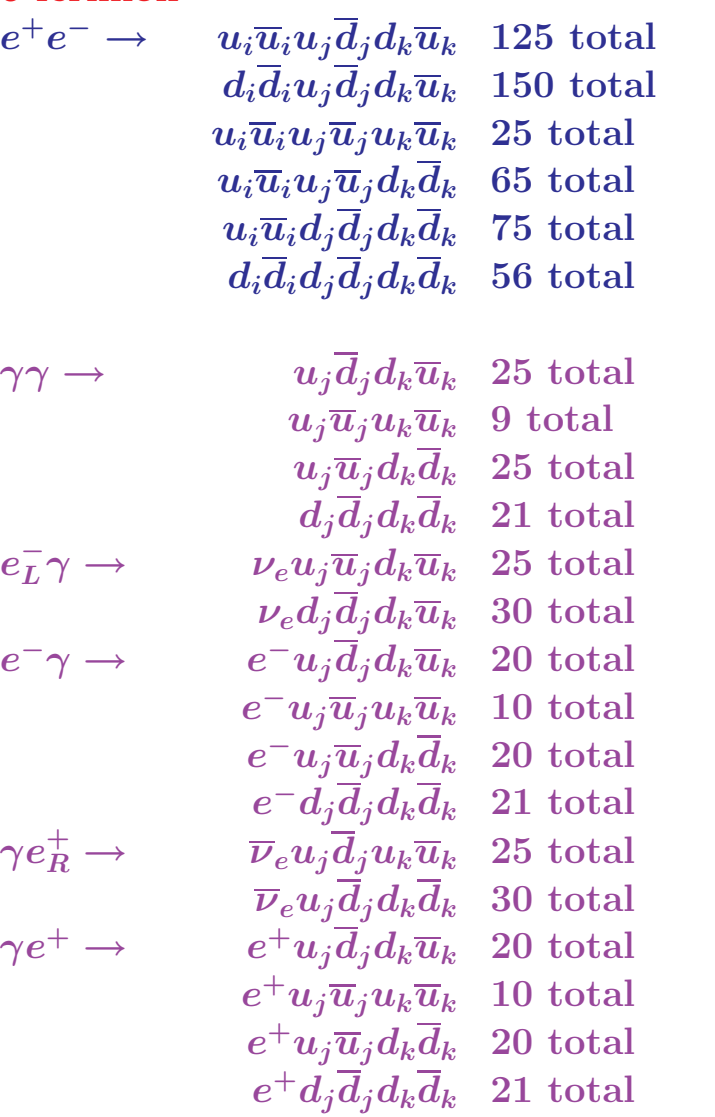

#### **SM Final States 8-Fermion**

#### **8-fermion**

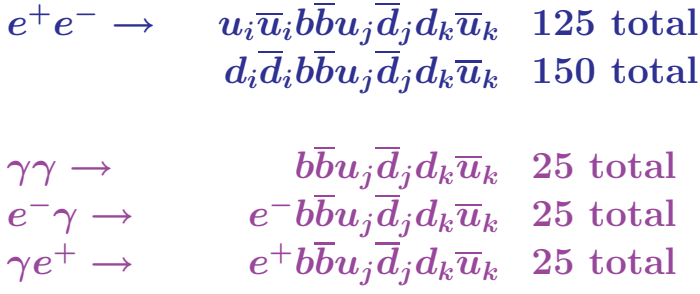

#### **OR**

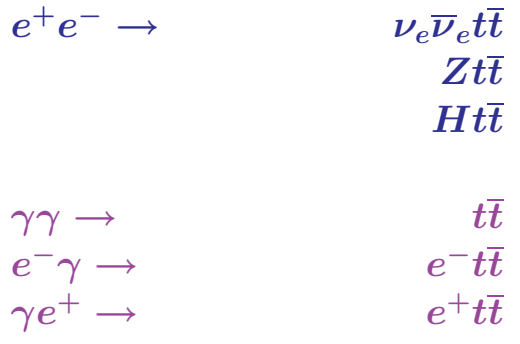

timb@noric05 \$ pwd /afs/slac.stanford.edu/g/nld/whizard

timb@noric05 \$ ls -l total 29 drwxr-xr-x 4 timb ei 2048 Mar 13 13:36 0-2-4-fermion drwxr-xr-x 8 timb ei 2048 Mar 12 15:58 6-fermion drwxr-xr-x 4 timb ei 2048 Mar 15 16:33 8-fermion drwxr-xr-x 2 timb ei 2048 Mar 21 12:27 NORIC drwxr-xr-x 10 timb ei 2048 Mar 15 11:47 omega drwxr-xr-x 4 timb ei 2048 Mar 20 01:01 test8 drwxr-xr-x 16 timb ei 4096 Mar 20 01:08 whizard-1.21 timb@noric05 \$ cd 6-fermion timb@noric05 \$ ls -l total 12 drwxr-xr-x 4 timb ei 2048 Mar 13 12:57 ddi-udj-duk drwxr-xr-x 4 timb ei 2048 Mar 13 13:00 eminus-gamma drwxr-xr-x 4 timb ei 2048 Mar 13 17:41 gamma-eplus drwxr-xr-x 4 timb ei 2048 Mar 13 13:02 gamma-gamma drwxr-xr-x 4 timb ei 2048 Mar 13 13:03 uui-udj-duk drwxr-xr-x 4 timb ei 2048 Mar 13 13:05 zzz timb@noric05 \$ cd ddi-udj-duk/ timb@noric05 \$ ls -l total 33 drwxr-xr-x 2 timb ei 10240 Mar 15 18:00 processes-src drwxr-xr-x 2 timb ei 2048 Mar 18 13:09 results -rw-r--r-- 1 timb ei 8826 Mar 13 12:27 whizard.prc

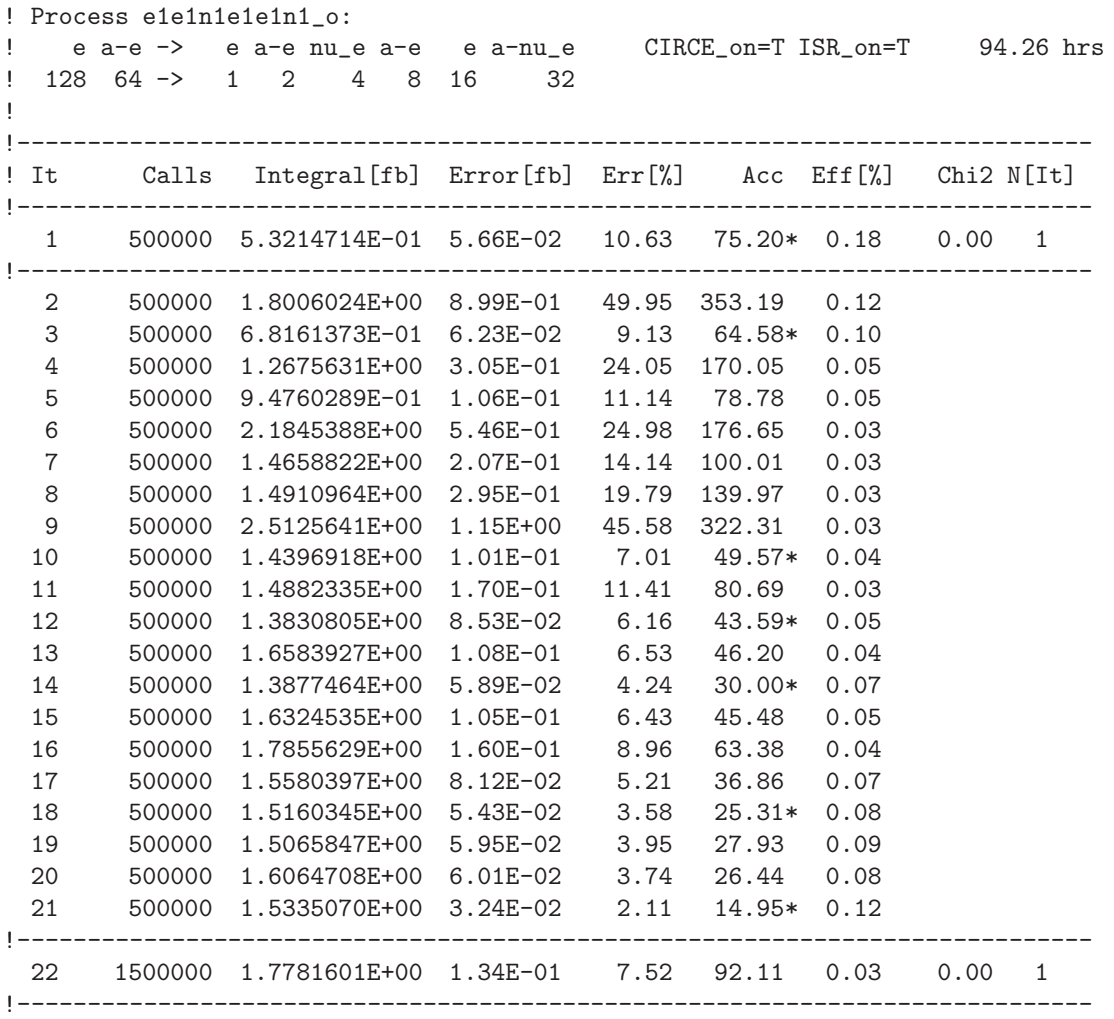

! e a-e -> e a-e nu\_e a-e e a-nu\_e ! 128 64 -> 1 2 4 8 16 32 ! Multiplicity = 2, 3 resonances, 1 t-channel line grove # 39 tree 6 24 33 39 88 ! 1\* W+ Z a-W+ Z e ! Multiplicity = 2, 3 resonances, s-channel graph grove # 40 tree 9 18 36 54 63 ! 41\* Z Z Z h Z ! Multiplicity = 2, 3 resonances, s-channel graph grove # 41 tree 6 9 48 54 63 ! 61\* W+ Z a-W+ h Z ! Multiplicity = 3, 3 resonances, 2 t-channel lines grove # 42 tree 9 18 36 100 109 ! 81\* Z Z Z e e ! Multiplicity = 3, 3 resonances, 2 t-channel lines grove # 43 tree 3 12 48 76 124 ! 101\* Z W+ a-W+ nu\_e e ! Multiplicity = 3, 3 resonances, 1 t-channel line grove # 45 tree 3 12 48 51 76 ! 121\* Z W+ a-W+ a-W+ nu\_e ! Multiplicity = 3, 3 resonances, 1 t-channel line grove # 46 tree 6 24 33 39 103 ! 141\* W+ Z a-W+ gamma e . . . ! Multiplicity = 4, 2 resonances, 3 t-channel lines grove # 69 tree 12 33 144 177 179 ! 501\* W+ a-W+ gamma a-W+ a-nu\_e ! Multiplicity = 4, 2 resonances, 3 t-channel lines grove # 70 tree 3 24 96 100 103 ! 511\* Z Z a-W+ e e ! Multiplicity = 4, 2 resonances, 3 t-channel lines grove # 71 tree 6 48 176 177 185 ! 540\* W+ a-W+ a-nu\_e a-W+ a-nu\_e ! Number of channels total: 3164 ! Number of channels kept: 540 ! Number of dominant channels: 396

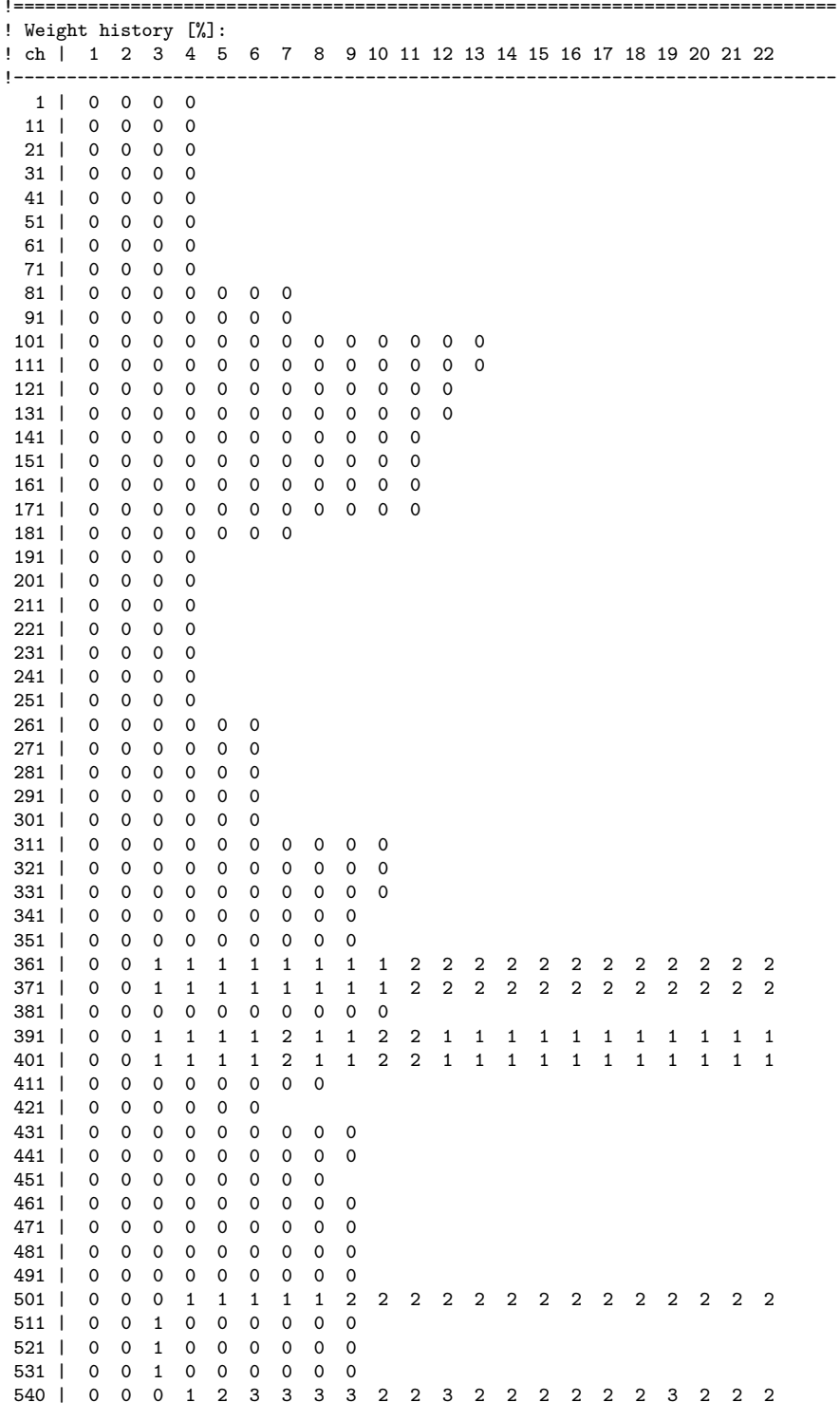

#### **CPU and Storage Requirements**

#### <code>Assume 2000 fb<sup>−1</sup> <code>Lumi</code> at  $\sqrt{s} = 1000 \ {\rm GeV}$ </code>

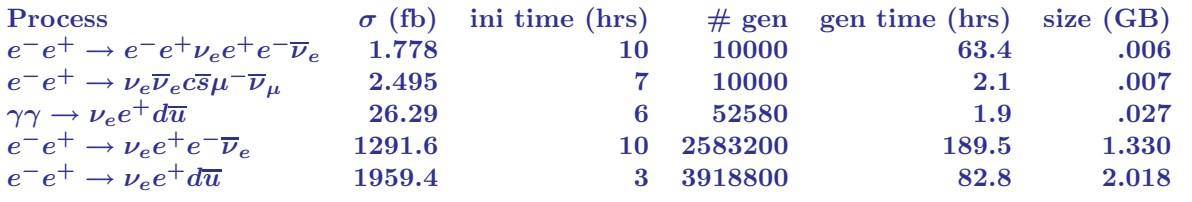

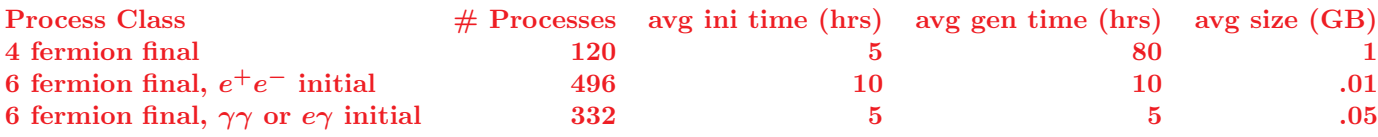

 $18320$  hrs CPU and  $122$  Gbytes storage per  $\sqrt{s}$ **Ask for 15000 hrs CPU and 1000 Gbytes storage**

**(Larger storage required because gluon showering and fragm. not included above)**

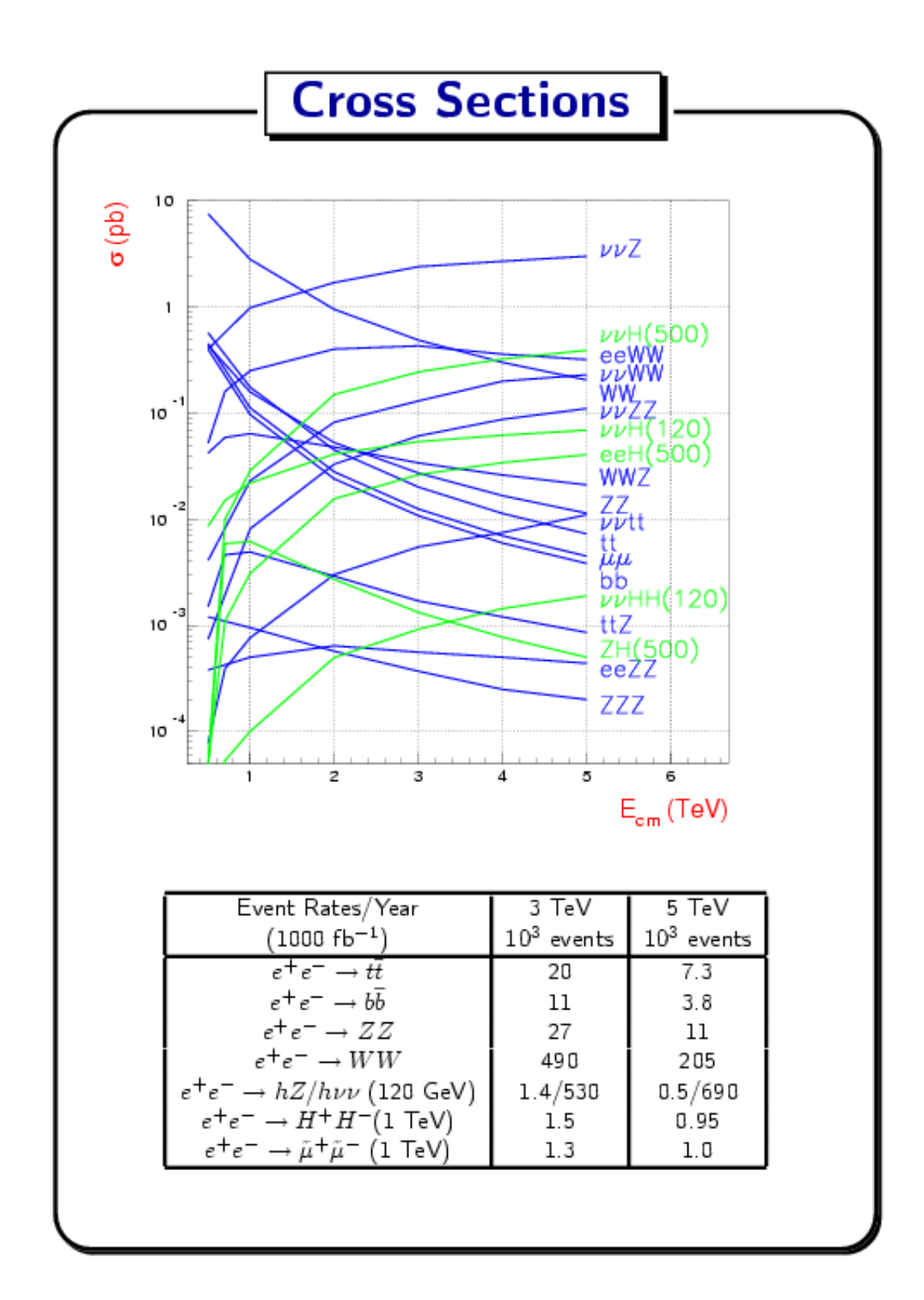

# **LC Computing Needs**

- The goal is to generate an inclusive set of MC events with all SM processes as well as backgrounds arising from beam- and brems-strahlung photons and machine-related particles represented.
- This sample will be used for realistic physics analyses and will be served up to the international LC physics community to represent a "standard" sample.
- Samples will be generated at several energy points to study the benefits of higher energy.
	- $-$  0.5, 0.8, 1.0, 1.2, 1.5 TeV cms
- Produce 2000 fb<sup>-1</sup> per  $\sqrt{s}$  point, including all 0,2,4, and 6 fermion SM processes:
	- 15000 hrs of "BARB" CPU time and
	- 150 Gbytes of storage per  $\sqrt{s}$  point
- Parton showering and fragmentation will increase the CPU time requirement by only a little bit, but will significantly increase the storage requirements.
- We will need ~1000 Gbytes storage per  $\sqrt{s}$  point in order to include showering and fragmentation.
- CPU and disk needs are estimates and will be refined as we gain experience (e.g. tt events are under study).